[Tutoriales](http://afiles.ozracingcorp.com/document.php?q=Tutoriales De Excel 2010 Avanzado Gratis) De Excel 2010 Avanzado Gratis >[>>>CLICK](http://afiles.ozracingcorp.com/document.php?q=Tutoriales De Excel 2010 Avanzado Gratis) HERE<<<

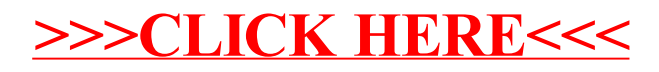